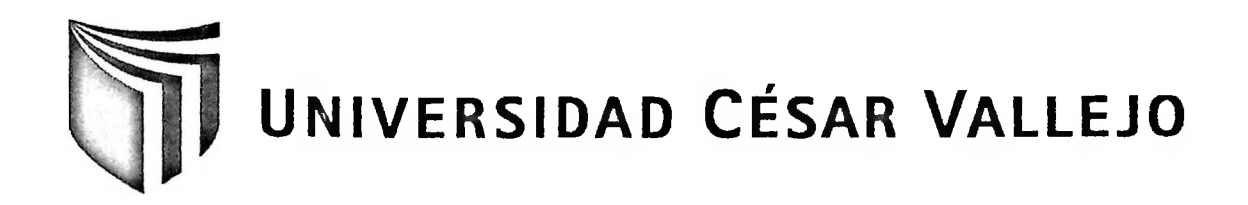

# FACULTAD DE INGENIERÍA

## ESCUELA ACADÉMICO PROFESIONAL DE INGENIERÍA INDUSTRIAL

Aplicación de estudio de tiempos para el incremento de la productividad en el área de acabados de pantalones de la empresa Soledad Monterola Flores, San Juan de Lurigancho, 2016.

## TESIS PARA OBTENER EL TÍTULO PROFESIONAL DE INGENIERO INDUSTRIAL

### AUTOR

Jaime Oscar Cañari Arias

### ASESOR

Ing. Guido Trujillo Valdiviezo

### LINEA DE INVESTIGACIÓN

Sistema de Gestión Empresarial y Productiva

LIMA-PERÚ

**Contractor** 

2016

 $\sim 100$ 

Página del jurado

Ing. Desmond Mejía Presidente

 $\lambda$ 

Ing. José Zeña Secretario

 $\overline{\phantom{a}}$ 

Ing. Guido Trujillo Vocal

#### **Dedicatoria**

 $\sim 10^{-1}$ 

La presente tesis es ante todo para Dios, por guiarme por el buen camino, a mis padres y hermanos que siempre me apoyan en todo momento, a un gran amigo que desde el cielo me apoya en mis logros académicos.

 $\sim$  30  $\%$ 

### Agradecimiento

Agradezco a mis asesores que con sus conocimientos me ayudaron a poder realizar la investigación; también agradezco a la señora Soledad Monterola Flores por aceptar realizar la tesis en su empresa.

### DECLARACION DE AUTORIA DECLARACIÓN DE AUTORIA

Yo Jaime Oscar Cañari Arias estudiante de la Escuela profesional de Ingeniería Industrial, de la Universidad César Vallejo, sede Lima Norte; declaro que el trabajo académico titulado "Aplicación de estudio de tiempos para el incremento de la productividad en el área de acabados de pantalones de la empresa Soledad Monterola Flores, San Juan de Lurigancho, 2016" presentada, en 125 folios para la obtención del título profesional de Ingeniero Industrial es de mi autoría.

Por tanto, declaro lo siguiente:

- He mencionado todas las fuentes empleadas en el presente trabajo de investigación, identificando correctamente toda cita textual o de paráfrasis provenientes de otras fuentes, de acuerdo con lo establecido por las normas de elaboración de trabajos académicos.
- No he utilizado ninguna otra fuente distinta de aquellas expresamente señaladas en este trabajo.
- Este trabajo de investigación no ha sido previamente presentado completa ni parcialmente para la obtención de otro grado académico o título profesional.
- Soy consciente de que mi trabajo puede ser revisado electrónicamente en búsqueda de plagios.
- De encontrar uso de material intelectual ajeno sin el debido reconocimiento de su fuente o autor, me someto a las sanciones que determinan el procedimiento disciplinario.

Lima, 15 de Diciembre de 2016

Firma

#### Autorización de publicación de Tesis **Autorización de Publicación de Tesis en Repositorio Institucional UCV**

Yo Jaime Oscar Cañari Arias, identificado con DNI Nº: 42819297, egresado de la Escuela Ingeniería Industrial de la Universidad César Vallejo, autorizo la divulgación y comunicación pública de mi trabajo de investigación titulado Aplicación de estudio de tiempos para el incremento de la productividad en el área de acabados de pantalones de la empresa Soledad Monterola Flores, San Juan de Lurigancho, 2016 en el Repositorio Institucional de la UCV (<http://repositorio.ucv.edu.pe/>), según lo estipulado en el Decreto Legislativo 822, Ley sobre Derecho de Autor, Art. 23 y Art. 33.

DNI: 42819297 FECHA: 15/12/2016

#### Presentación

Señores miembros del Jurado:

En cumplimiento del reglamento de Grados y Títulos de la Universidad Privada César Vallejo presento ante ustedes la tesis titulada: "Aplicación de estudio de tiempos para el incremento de la productividad en el área de acabados de pantalones de la empresa Soledad Monterola Flores, San Juan de Lurigancho, 2016", la misma que someto a vuestra consideración y espero que cumpla con los requisitos para obtener el título profesional de Ingeniero Industrial.

La investigación se ha estructurado en siete capítulos según el esquema de investigación propuesto por la Universidad. En el capítulo <sup>I</sup> la introducción de la tesis dentro de la cual se encuentran la realidad problemática, trabajos previos, teorías relacionadas al tema, formulación del problema, justificación del estudio, hipótesis y por último los objetivos. En el capítulo II se presenta el diseño de investigación, las variables y su operacionalización, la población y muestra, técnicas e instrumentos, métodos de análisis y aspectos técnicos. En el capítulo III se presentan los resultados. En el capítulo IV se expone la discusión de los resultados. En el capítulo V se presentan las conclusiones. En el capítulo VI se detalla las recomendaciones. En el capítulo Vil se presentan las referencias bibliográficas y anexos.

Con el cumplimiento de los aspectos en mención, se espera actuar de conformidad a las exigencias de la Universidad César Vallejo.

Jaime Oscar Cañari Arias

vii

## ÍNDICE

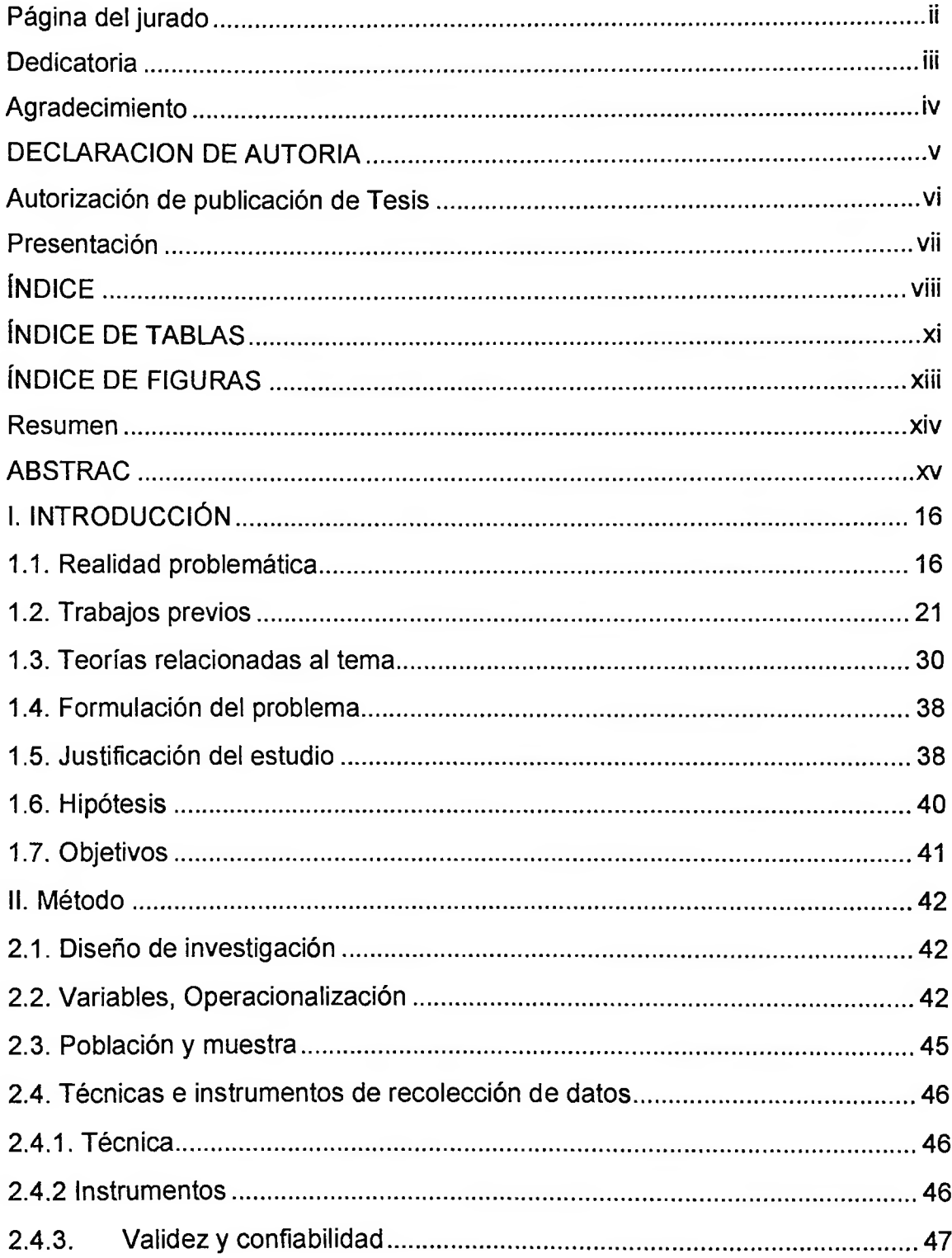

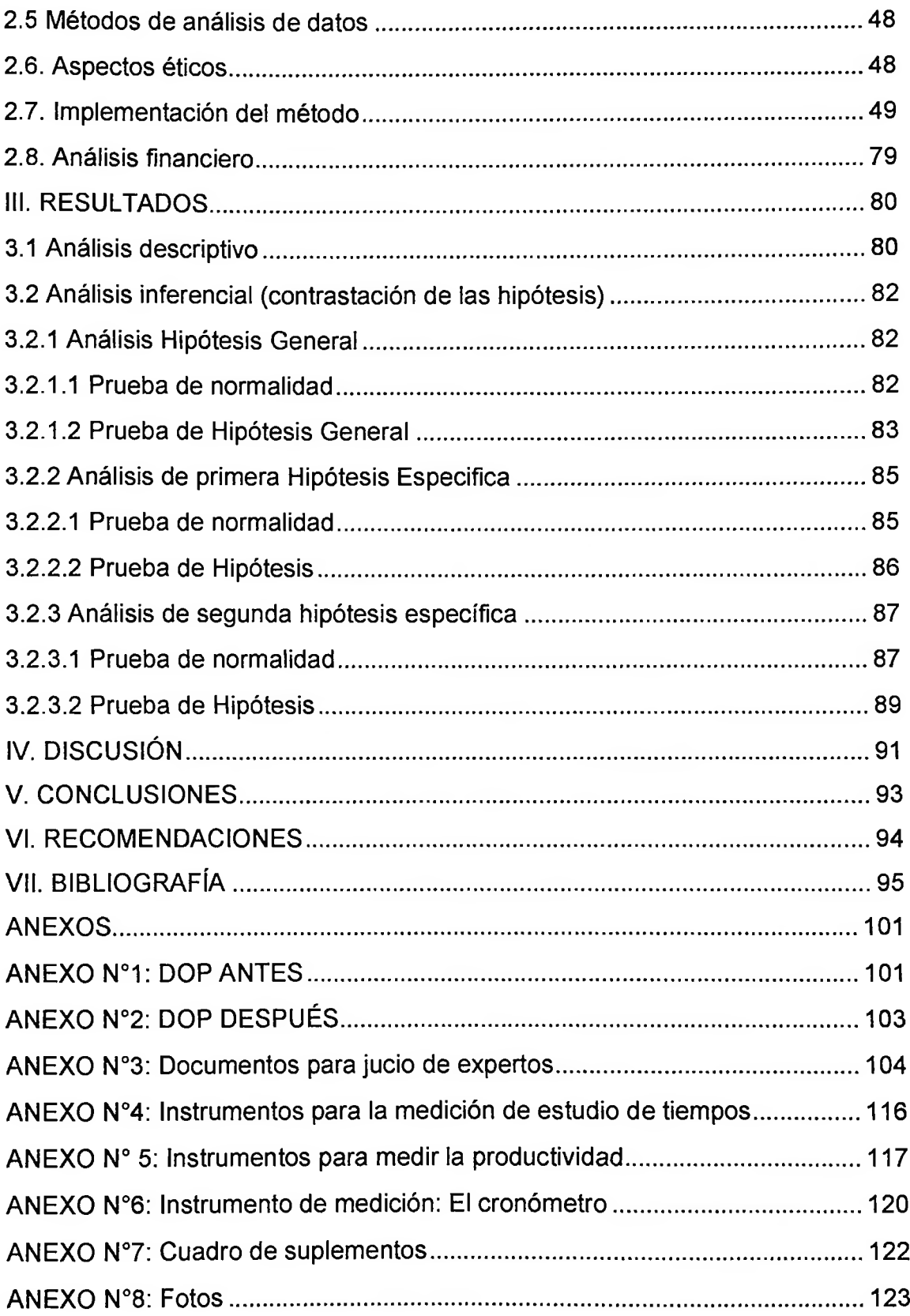

 $\lambda$ 

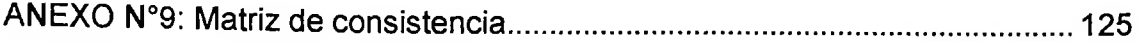

 $\sim 10^{11}$   $\sim$ 

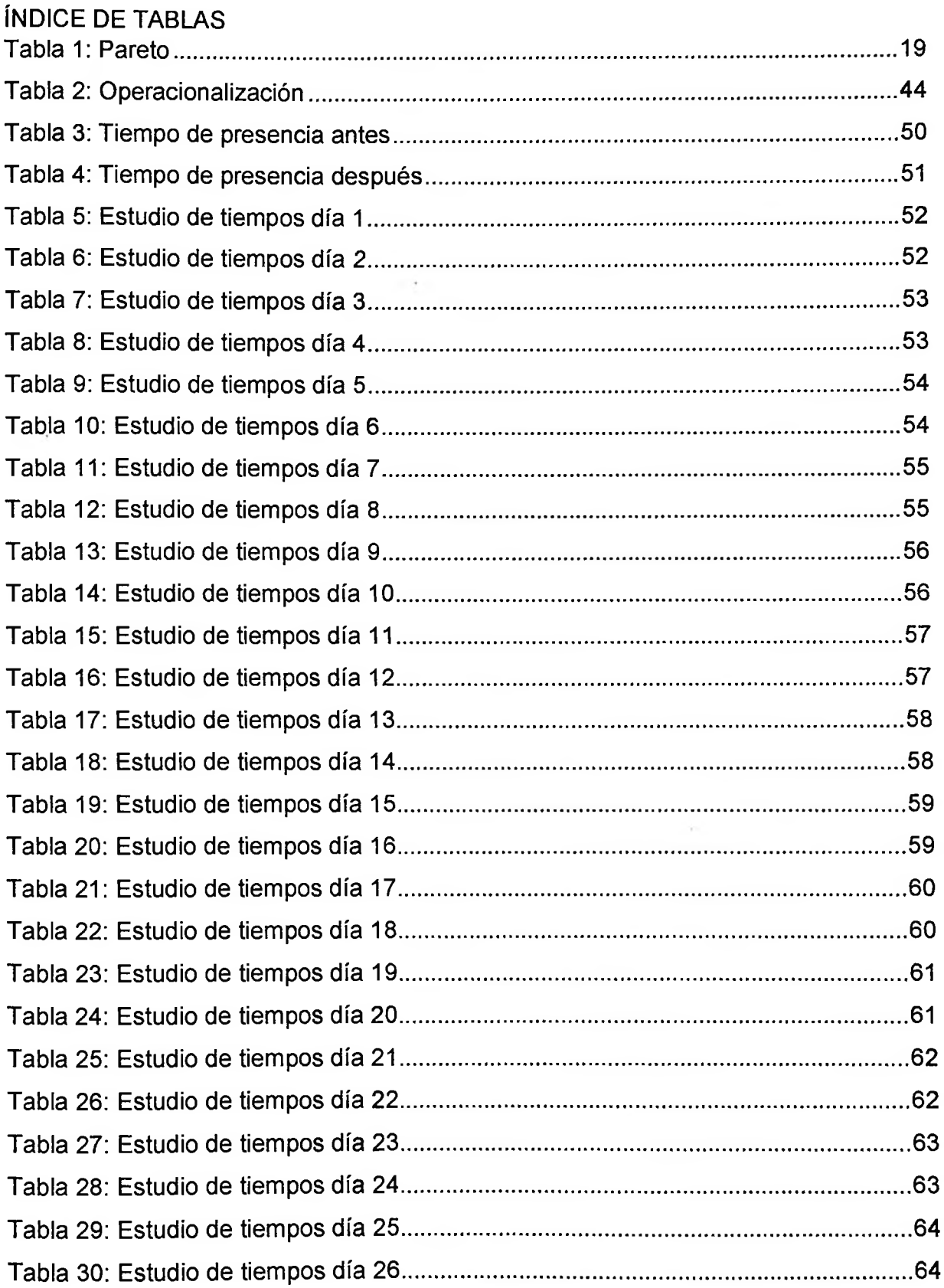

 $\overline{\phantom{a}}$  $\overline{a}$ **Contract Contract** 

 $\sim$   $\sim$ 

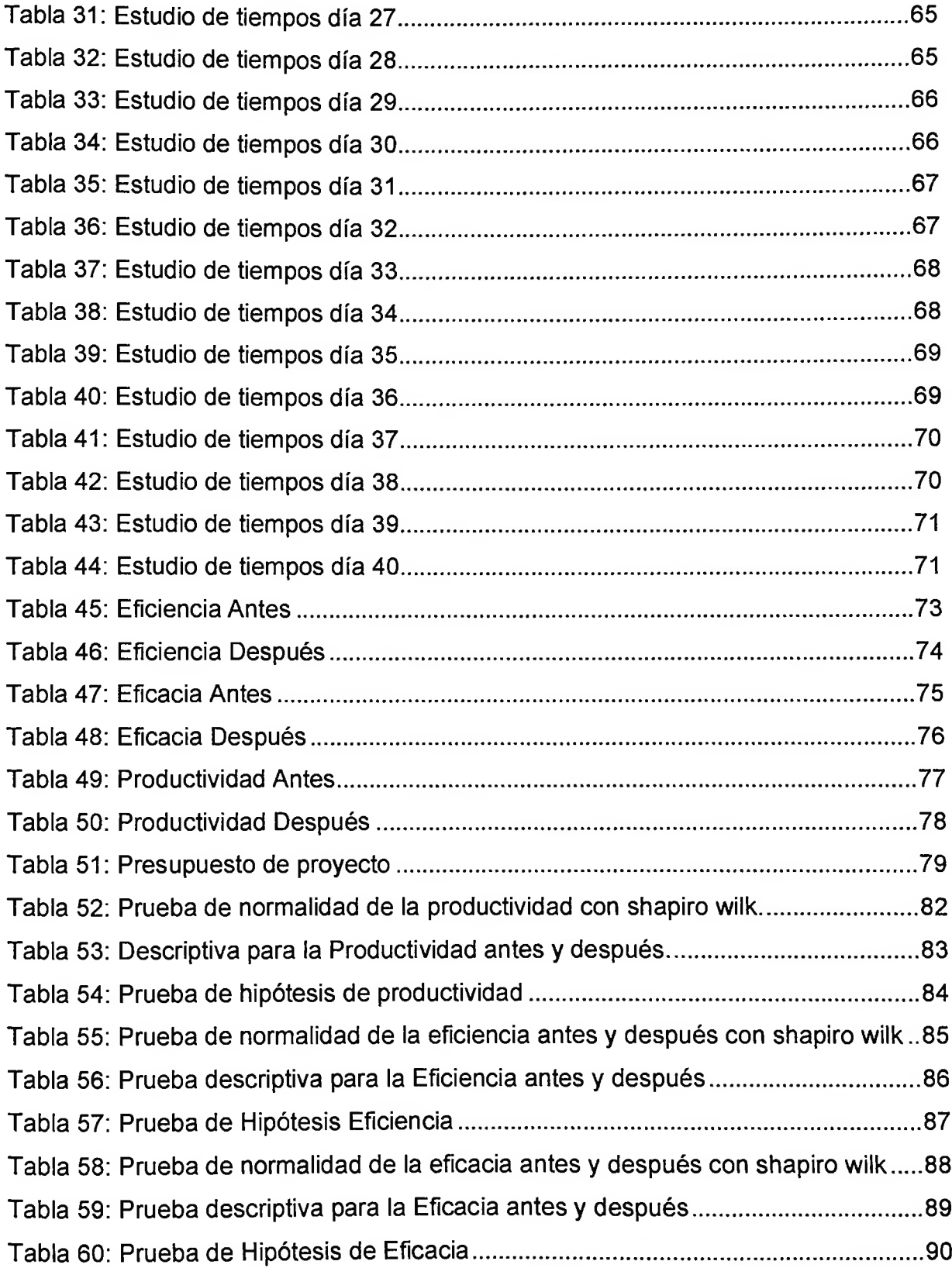

## ÍNDICE DE FIGURAS

 $\mathcal{L}_{\mathcal{A}}$  .

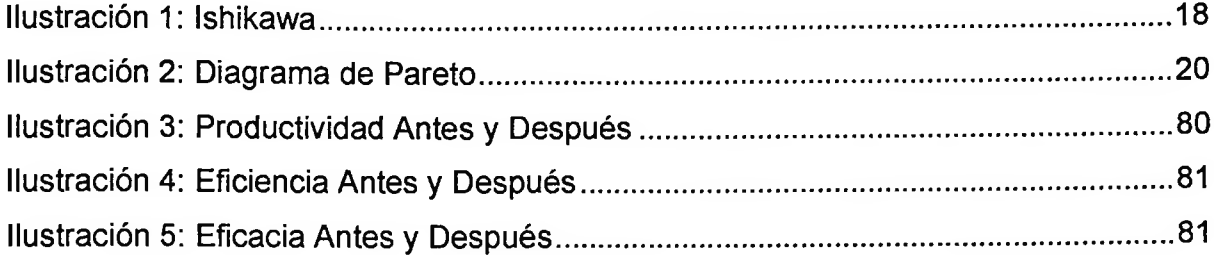

#### Resumen

"Aplicación de estudio de tiempos para el incremento de la productividad en el área de acabados de pantalones de la empresa Soledad Monterola Flores, San Juan de Lurigancho, 2016", tuvo por objetivo determinar de qué manera la aplicación de estudio de tiempos incrementa la productividad en el área de acabados de pantalones de la empresa Soledad Monterola Flores, San Juan de Lurigancho, 2016. Se tuvo por variable independiente estudio de tiempos con sus dimensiones tiempo de presencia y tiempo estándar y por variable dependiente la productividad con sus dimensiones eficiencia y eficacia. La investigación es aplicada de diseño cuasi experimental. La población de estudio estuvo conformada por 20 días laborables en el área de acabados de la producción de pantalones de la empresa. La muestra de igual forma que la población fue de 20 días laborables. Los datos recolectados en formatos fueron procesados por el spss 23. Los resultados de esta investigación conducen a la conclusión que se determinó que la aplicación de estudio de tiempos incrementó la productividad en el área de acabados de pantalones de la empresa Soledad Monterola Flores, San Juan de Lurigancho, 2016. La media de la productividad antes de la aplicación del estudio de tiempos fue de 61% y después de 72%

Palabras clave: Estudio de tiempos, productividad, eficiencia y eficacia

#### ABSTRAC

"Applying time study for increasing productivity in the finishing area of trousers Company Soledad Monterola Flores, San Juan de Lurigancho, 2016", aimed to determine how the application time study increases productivity in the area of finishes pants Monterola company Soledad Flores, San Juan de Lurigancho, 2016 independent study time with dimensions time and standard time presence and dependent variable dimensions productivity with efficiency and effectiveness was had by Variable. The research is quasi-experimental design applied. The study population consisted of 20 working days in the finishing area of the production company pants. The sample in the same way that the population was 20 working days. The data collected in formats were processed by 23 spss The results of this investigation lead to the conclusion that it was determined that the application time study increased productivity in the finishing area of trousers Company Soledad Monterola Flores, San Juan de Lurigancho, 2016. The average productivity prior to application time study was 61% and after 72%.

Keywords: Study of time, productivity, efficiency and effectiveness